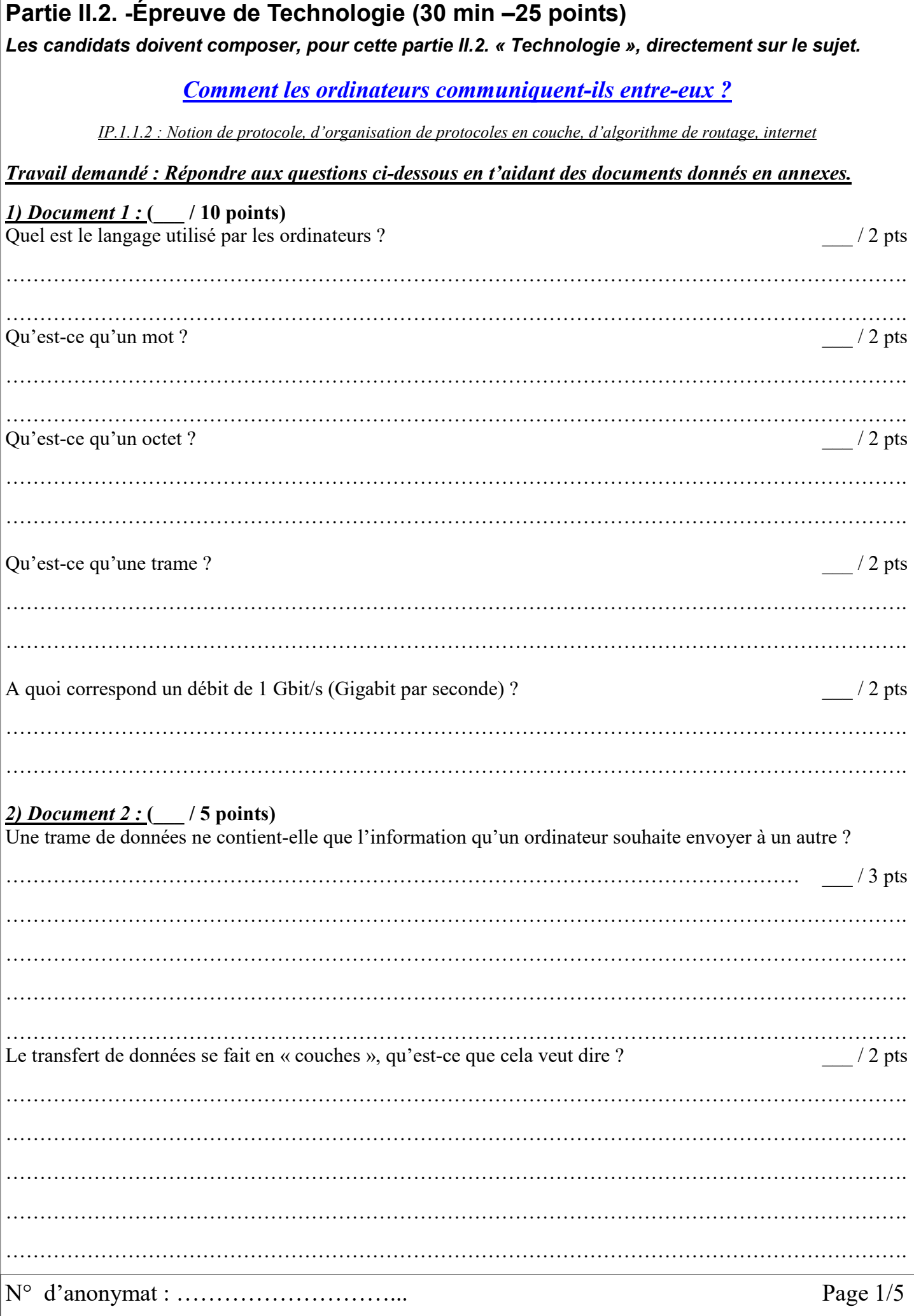

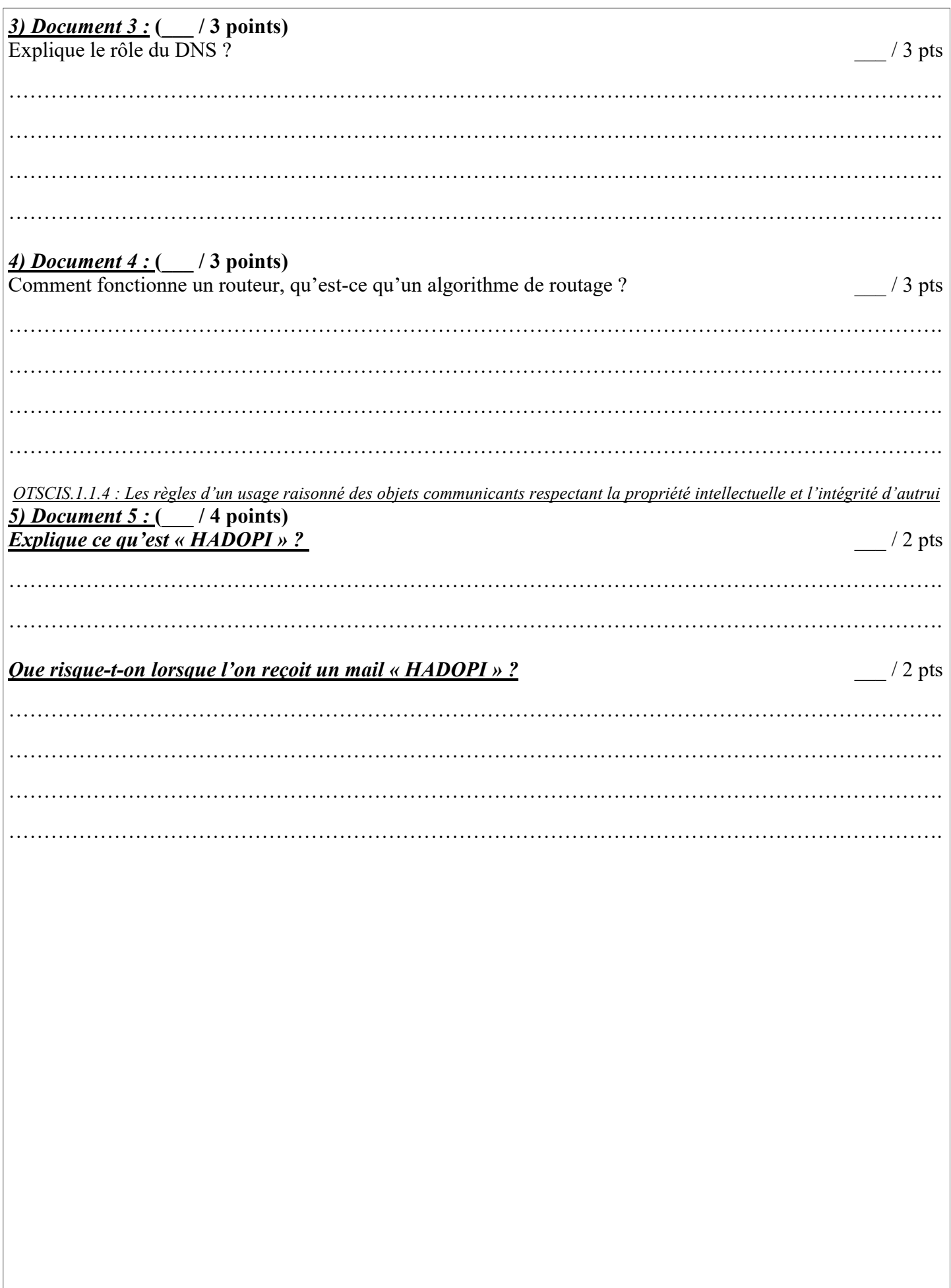

## *Document 1 : Quel langage les ordinateurs utilisent-ils pour se parler ?* Ils utilisent le langage binaire et s'envoient des trames de données.

Parler en langage binaire signifie qu'on n'utilise que les chiffres 0 et 1 pour former des mots. Ces chiffres sont appelés des bits.

Les mots utilisés par les ordinateurs sont donc une succession de bits. 1110 est un mot, 1000 1111 en est un autre. Par exemple, quand on appuie sur la touche « A » du clavier, on envoie le mot 0100 0001 à l'ordinateur, et quand on appuie sur la touche espace on lui envoie le mot 0010 0000.

Historiquement, les premiers ordinateurs fonctionnaient uniquement avec des mots de 8 bits, qu'on appelle octets. Aujourd'hui, ils peuvent utiliser des mots de 16, 32 voire 64 bits.

Enfin, une phrase, en binaire s'appelle une trame. Dans une trame, il y a plusieurs mots binaires qui s'enchaînent et qui contiennent de nombreuses informations.

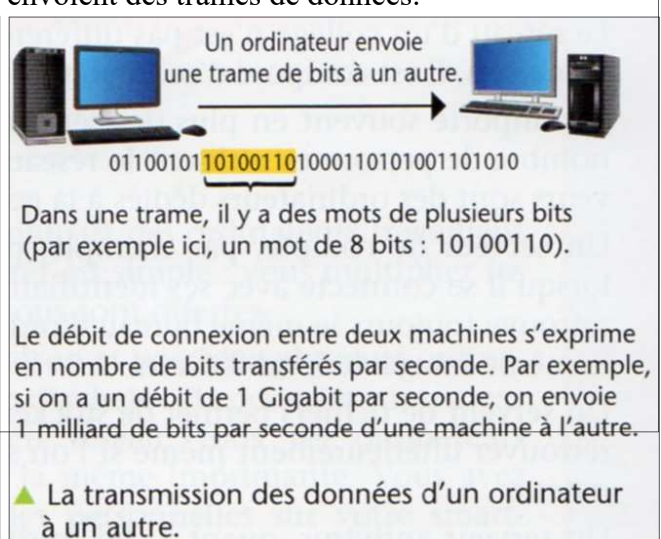

## *Document 2 : Que contient une trame de données ?*

En plus du contenu du message à envoyer, une trame de données contient aussi tout ce qu'il faut pour que la communication entre les deux ordinateurs soit fiable et robuste

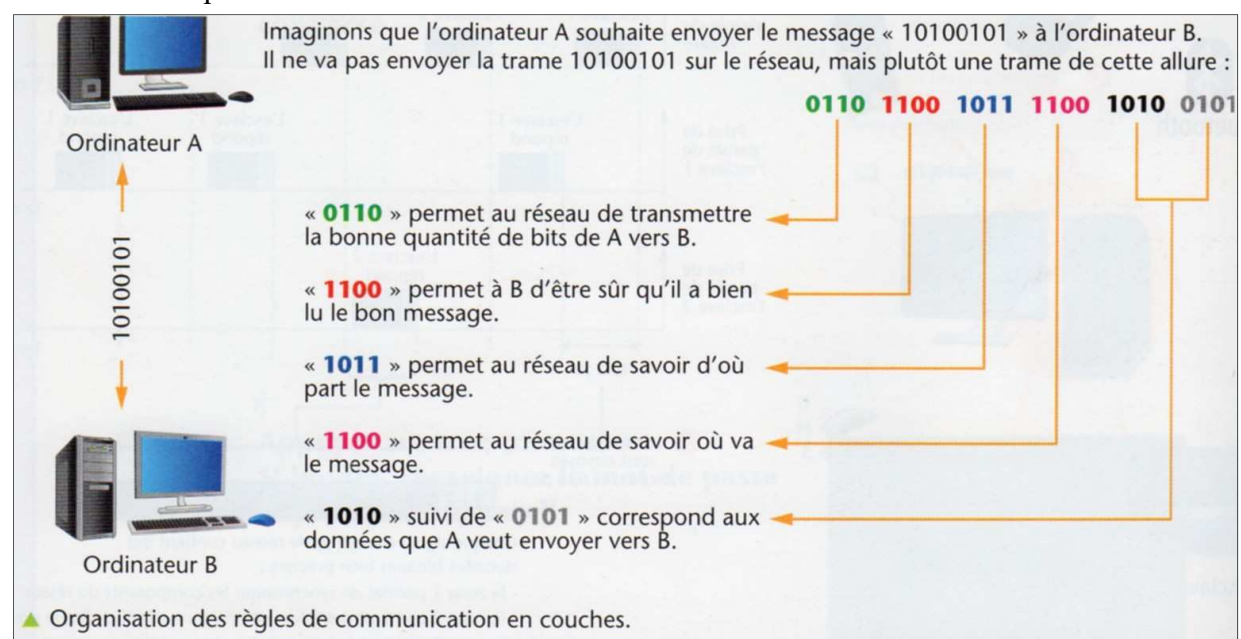

N'oublions pas qu'un réseau peut contenir un très grand nombre d'ordinateurs, et qu'ils partagent tous le même support de communication. Si un ordinateur souhaite communiquer à un autre de l'information, il est donc nécessaire qu'il ajoute, dans la trame qu'il va envoyer sur le réseau, d'autres informations pour être sûr que l'ordinateur destinataire du message le reçoive bien, sans erreur de lecture. Aussi, dans une trame, on indique toujours l'adresse du destinataire. On s'assure ainsi que c'est bien l'ordinateur destinataire du message qui le recevra.

De plus, on inclut certaines informations qui permettent à l'ordinateur destinataire du message de vérifier que les bits qu'il lit dans la trame de données sont les bons, et n'ont pas été modifiés au cours de leur acheminement.

Tout ce qu'il faut ajouter à une trame de données pour la communication soit correcte est structuré selon des recommandations de la norme internationale. On dit que le transfert de données se fait en « couches ».

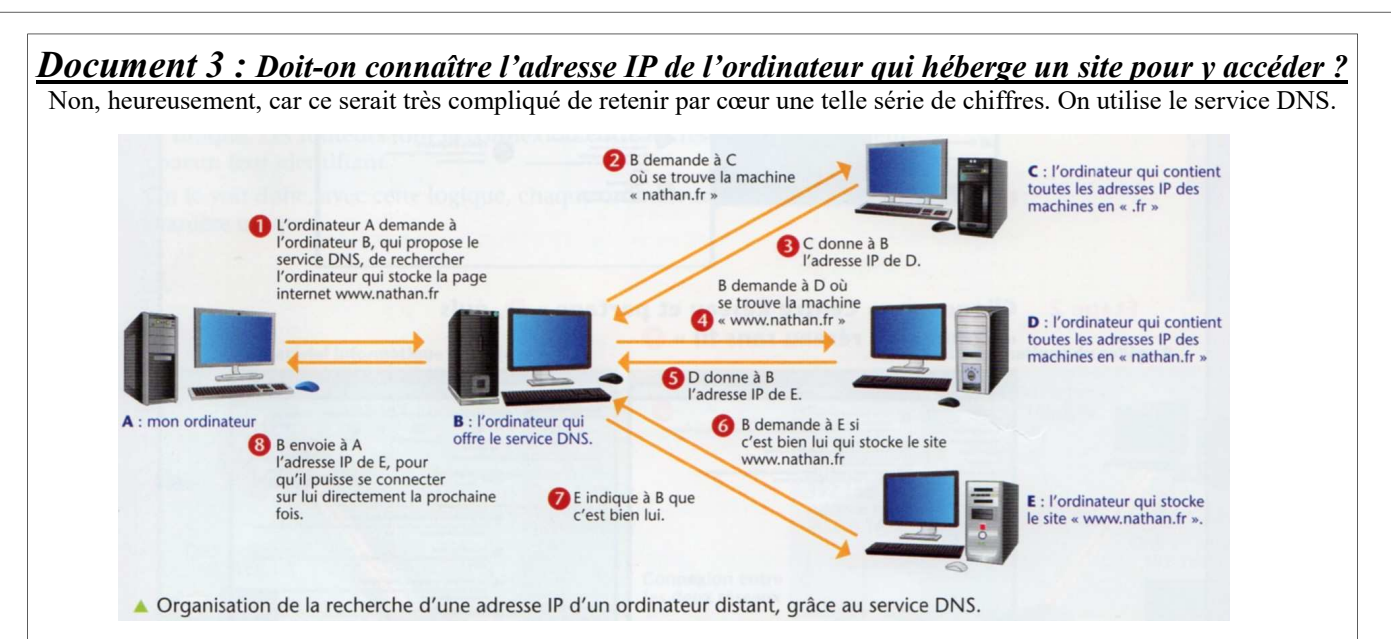

DNS signifie « Domain Name Service ». C'est un service offert par les ordinateurs, qui retiennent pour nous la correspondance entre un nom facile à retenir comme « savoirsnumeriques5962.fr », et l'adresse IP (série de chiffres) de l'ordinateur qui stocke le contenu de cette page internet. Un ordinateur spécial va chercher cette adresse IP, en interrogeant de proche en proche tous les ordinateurs qui contiennent l'ensemble des adresses IP de tous les sites Internet au monde. Ainsi, c'est très facile d'afficher le contenu d'une page internet.

## *Document 4 : Que se passe-t-il concrètement si j'envoie un courriel en chine ?*

Mon ordinateur va fabriquer une trame avec les données de ce courriel. Celle-ci va être envoyée à tous les routeurs qui vont de France en Chine, par un chemin optimisé, et être distribuée à mon destinataire.

C'est ce qu'on appelle le protocole de routage. Quand on envoie une trame à un ordinateur qui est très loin de nous, on doit passer par de nombreux routeurs, qui reçoivent la trame et doivent l'envoyer ailleurs. Il existe plusieurs chemins possibles pour acheminer cette trame d'un ordinateur à un autre. Celui qui va souvent être retenu est celui qui est le plus rapide pour acheminer la trame. L'optimisation se fait sur le temps de parcours, et non le distance géographique à parcourir. Cette intelligence artificielle de routage, s'appelle l'algorithme de routage.

En effet, certains ordinateurs peuvent être très proches les uns des autres, mais il arrive que leur connexion soit surchargée par une utilisation très grande du réseau, et donc très lente. Dans ce cas, il vaut mieux prendre un autre chemin.

Sur l'image ci-contre, l'ordinateur A, à Paris, est relié au routeur R1. L'ordinateur B, à Pékin, est relié au routeur R8. Pour envoyer un message de A vers B, le trajet utilisant le moins de routeurs est le trajet R1-R4-R8. Or le trajet R1 à R4 est saturé, car beaucoup trop de données doivent y circuler. Par conséquent, le protocole de routage prendra un autre chemin disponible, par exemple le chemin R1- R2-R3-R7-R8

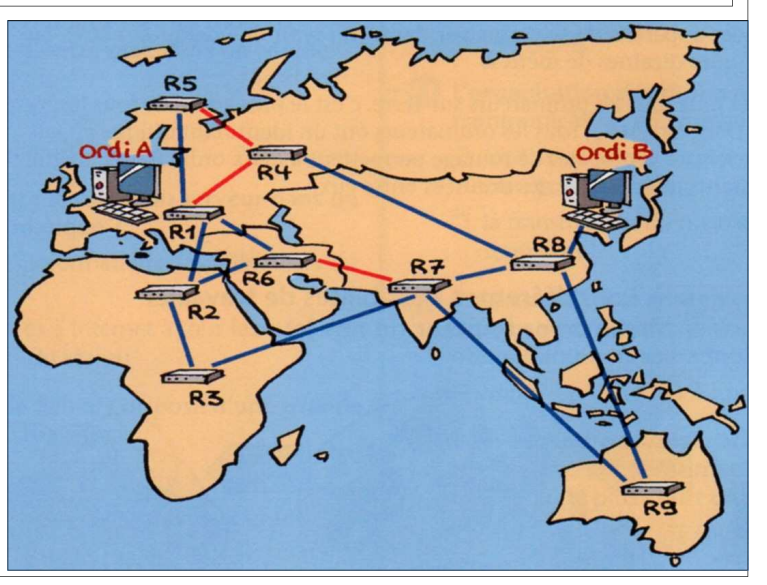

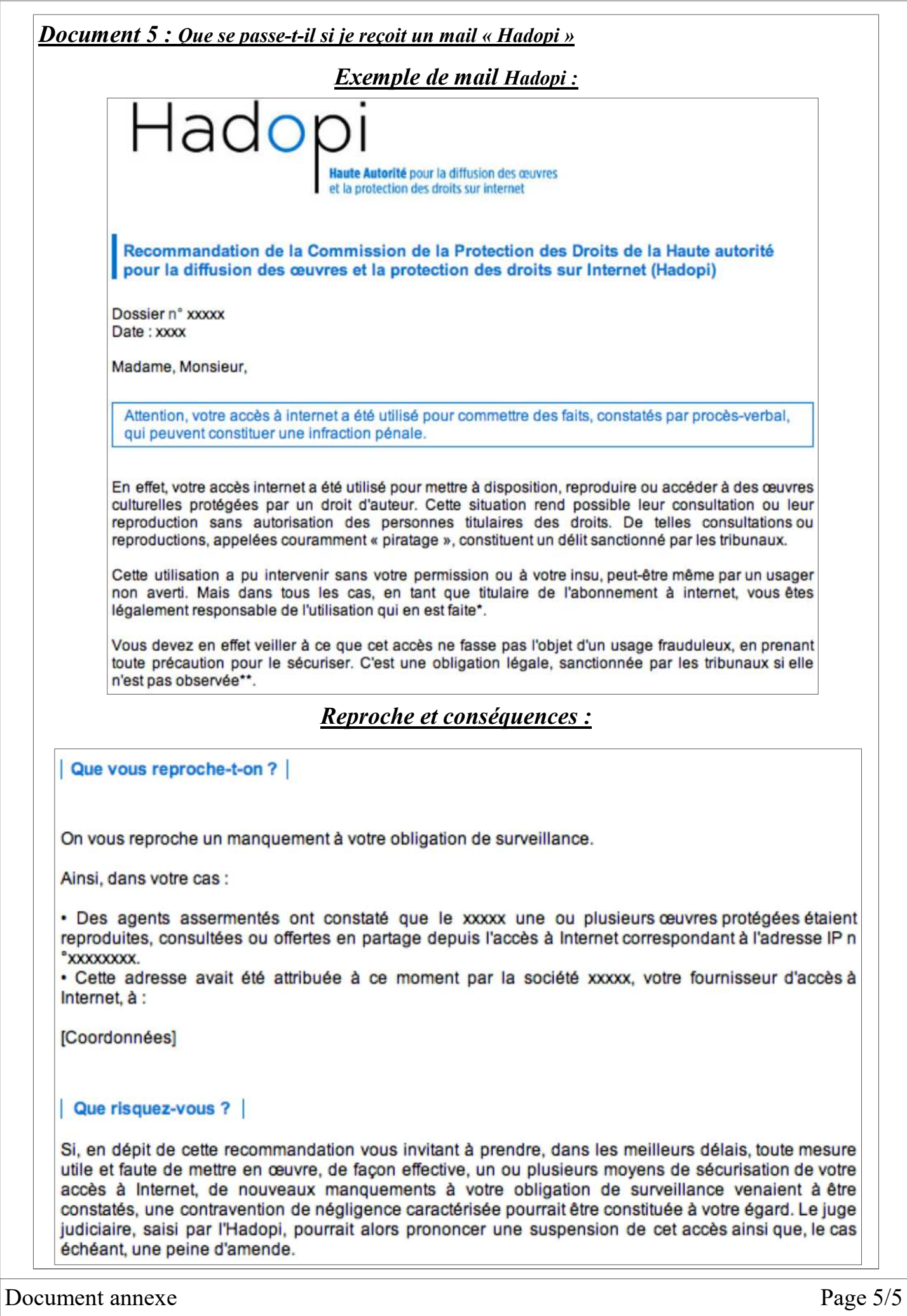